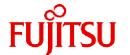

# **FUJITSU Software Agile+ Relief J V1.1.1**

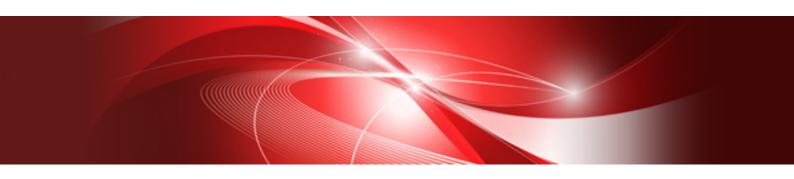

## Improvement Reference

B1WD-3619-01ENZ0(00) January 2023

#### **Preface**

The Agile<sup>+</sup> Relief J is a product supports the quality improvement for the coding project in the development process. Through static parsing of the programs written by Java language, the problems that are ignored visually can be detected. Thus, the product quality can be improved and the development cost can be reduced.

#### **About This Manual**

This manual explains the improvements and changes that have been made from "PGRelief J 2009 autumn" to "Agile\* Relief J V1.1.1".

#### **Trademarks**

- Microsoft, Windows, Windows Server are the registered trademarks or trademarks of Microsoft Corporation in the United States, and other countries.
- Oracle and Java are registered trademarks of Oracle and/or its affiliates. Other names may be trademarks of their respective owners.
- Interstage is the registered trademark of Fujitsu.
- Interstage Studio is a product of Fujitsu.
- The name FindBugs™ and the FindBugs logo are trademarked by The University of Maryland
- Android is the registered trademarks or trademarks of Google Inc.
- The names of other products and services referred to in this document are trademarks of their respective developers and manufacturers.

All rights reserved, Copyright(C) 2009-2023 FUJITSU LIMITED.

## **Contents**

| Chapter 1 Improvement for PGRelief J 2010                              |    |
|------------------------------------------------------------------------|----|
| 1.1 Solutions for version upgrade of Java development environment tool |    |
| 1.2 Improvements of code check operation in Eclipse.                   |    |
| 1.3 Addition of cooperation tool                                       |    |
| 1.3.1 Solutions for version upgrade of FindBugs.                       |    |
| 1.3.2 Addition of PMD cooperation                                      |    |
| 1.4 Improvements of Pgr items                                          |    |
| 1.4.1 Improvement of pgj10034                                          |    |
| 1.4.2 Improvement of pgj10056                                          |    |
| 1.4.3 Improvement of pgj10212                                          |    |
| 1.4.4 Improvement of pgj10221                                          |    |
| 1.4.5 Improvement of pgj10226                                          |    |
| 1.4.6 Improvement of pgj10235                                          |    |
| 1.4.7 Improvement of pgj10412                                          |    |
|                                                                        |    |
| Chapter 2 Improvement for PGRelief J 2010 autumn                       |    |
| 2.1 Correspondence to the latest OS/IDE environment                    |    |
| 2.2 Improvements of Pgr items                                          |    |
| 2.2.1 Improvement of the indicate regarding security vulnerability     |    |
| 2.2.2 An optional constant is added to pgj10410                        | 3  |
| Chapter 3 Improvement for PGRelief J 2011                              | ı  |
| 3.1 Correspondence to the latest OS/MW/IDE environment.                |    |
| 3.2 Add Pgr items                                                      |    |
| 3.2 Add Pgr items.  3.2.1 Pgr items relating to Android Application.   |    |
|                                                                        |    |
| 3.2.2 Pgr items relating to Java general.                              |    |
| 3.3 Improvements of Pgr items                                          |    |
| 3.3.1 Improvement of pgj10124                                          |    |
| 3.3.2 Improvement of pgj10204                                          |    |
| 3.3.3 Improvement of pgj10214                                          |    |
| 3.3.4 Improvement of pgj10309                                          |    |
| 3.3.5 Improvement of pgj10323                                          |    |
| 3.3.6 Improvement of pgj10327                                          |    |
| 3.3.7 Improvement of pgj10328                                          |    |
| 3.3.8 Improvement for static import function                           | 8  |
| Chapter 4 Improvement for PGRelief J 2011 autumn                       | 0  |
| 4.1 Correspondence to the latest OS/MW/IDE environment.                |    |
| 4.2 Pgr items relating to Java general.                                |    |
| 4.3 Improvements of Pgr items.                                         |    |
| 4.3.1 Improvement of pgi10233.                                         |    |
| 4.4 Improvement of Operability/Convenience                             |    |
|                                                                        |    |
| Chapter 5 Improvement for PGRelief J 2012                              |    |
| 5.1 Correspondence to the latest OS/MW/IDE environment                 | 10 |
| 5.2 Add Pgr items                                                      |    |
| 5.2.1 Pgr items relating to Android Application                        |    |
| 5.2.2 Pgr items relating to Java general                               |    |
| 5.3 Improvements of Pgr items                                          | 1  |
| 5.3.1 Improvement of pgj10214                                          | 11 |
| 5.4 Improvement of Operability/Convenience                             | 11 |
| 5.4.1 Addition of check rule lock function.                            |    |
| 5.4.2 Reinforcement of operation environment error check               |    |
| 5.4.3 Addition of option in pgrjava command (floating license version) |    |
| 5.4.3.1 -qm option                                                     |    |
| 5.4.3.2 -am option /-ar option /-arf option.                           | 10 |

| Chapter 6 Improvement for PGRelief J 2012 autumn           |     |
|------------------------------------------------------------|-----|
| 6.1 Correspondence to the latest OS/MW/IDE environment     |     |
| 6.2 Improvements of Pgr items                              |     |
| 6.2.1 Improvement of pgj10061                              |     |
| 6.2.2 Improvement of pgj10065                              |     |
| 6.2.3 Improvement of pgj10117                              |     |
| 6.2.4 Improvement of pgj10120.                             |     |
| 6.2.5 Improvement of pgj10221                              |     |
| 6.2.6 Improvement of pgj10300.                             | 14  |
| Chapter 7 Improvement for PGRelief J 2013                  | 15  |
| 7.1 Correspondence to the latest OS/MW/IDE environment     |     |
| 7.2 Add Pgr items                                          |     |
| 7.3 Improvements of Pgr items                              | 16  |
| 7.3.1 For Java7                                            | 16  |
| 7.3.1.1 Improvement of pgj10044                            | 16  |
| 7.3.1.2 Improvement of pgj10045                            | 16  |
| 7.3.1.3 Improvement of pgj10235                            | 16  |
| 7.3.1.4 Improvement of pgj10247                            | 16  |
| 7.3.1.5 Improvement of pgj10301                            |     |
| 7.3.1.6 Improvement of pgj10405                            |     |
| 7.3.1.7 Improvement of pgj10414                            |     |
| 7.3.2 Other improvements                                   |     |
| 7.3.2.1 Improvement of pgj10117                            |     |
| 7.3.2.2 Improvement of pgj10120                            |     |
| 7.4 Improvement of Operability/Convenience                 |     |
| 7.4.1 Addition of evidence output function                 | 17  |
| 7.4.2 Addition of Diagnosis report generation tool         | 18  |
| Chapter 8 Improvement for PGRelief J 2013 autumn           | 19  |
| 8.1 Correspondence to the latest OS/MW/IDE environment     |     |
| 8.2 Improvements of Pgr items.                             |     |
| 8.2.1 Improvement of pgj10053                              |     |
| 8.2.2 Improvement of pgj10059.                             |     |
| 8.2.3 Improvement of pgj10208                              |     |
| 8.2.4 Improvement of pgj10210.                             |     |
| 8.2.5 Improvement of pgj10231                              |     |
| 8.2.6 Improvement of pgj10237                              |     |
| 8.2.7 Improvement of pgj10238                              |     |
| OL                                                         | 0.4 |
| Chapter 9 Improvement for PGRelief J 2014                  |     |
| 9.1 Correspondence to the latest OS/MW/IDE environment     |     |
| 9.2 Improvements of Pgr items.                             |     |
| 9.2.1 Improvement of pgj10003                              |     |
| 9.2.2 Improvement of pgj10008                              |     |
| 9.2.3 Improvement of pgj10010                              |     |
| 9.2.4 Improvement of pgj10034                              |     |
| 9.2.5 Improvement of pgj10084                              |     |
| 9.2.6 Improvement of pgj10085                              |     |
| 9.2.7 Improvement of pgj10221                              |     |
| 9.3 Improvement of Operability/Convenience                 |     |
| 9.3.1 Improvement of evidence output function              | 22  |
| Chapter 10 Improvement for PGRelief J 2014 autumn          | 23  |
| 10.1 Correspondence to the latest OS/MW/IDE environment    | 23  |
| Chapter 11 Improvement for PGRelief J 2015                 | 24  |
| 11.1 Correspondence to the latest OS/MW/IDE environment    |     |
| 11.1 Correspondence to the facest Op/11/1/12D environment. |     |

| 11.2 Add Pgr items.                                                  | 24 |
|----------------------------------------------------------------------|----|
| 11.3 Improvements of Pgr items                                       | 25 |
| 11.3.1 Improvement of pgj10221                                       | 25 |
| Chapter 12 Improvement for PGRelief J 2015 autumn                    | 26 |
| 12.1 Correspondence to the latest OS/MW/IDE environment              |    |
| 12.2 Correspondence to the 64bit development environment             |    |
| Chapter 13 Improvement for PGRelief J 2016                           | 27 |
| 13.1 Correspondence to the latest OS/MW/IDE environment              |    |
| 13.2 Add Pgr items.                                                  |    |
| 13.3 Improvements of Pgr items                                       |    |
| 13.3.1 Improvement of pgj10219                                       |    |
| 13.3.2 Improvement of pgj10433                                       |    |
| 13.4 Improvement of Operability/Convenience                          |    |
| 13.5 Offer of CI tool (Jenkins) Plugin(floating license version)     |    |
| Chapter 14 Improvement for PGRelief J 2016 autumn                    | 29 |
| 14.1 Correspondence to the latest OS/MW/IDE environment              |    |
| 14.2 Improvements of Pgr items                                       |    |
| 14.2.1 Improvement of pgj10315                                       |    |
| 14.2.2 Improvement of pgj10316                                       |    |
| 14.2.3 Improvement of pgj10334                                       |    |
| 14.3 Correspondence to the large-scale project                       |    |
| 14.3.1 Add pgrjava command's -Xmx option(floating license version)   | 29 |
| 14.3.2 Add settings of the maximum heap size for Code check          | 30 |
| Chapter 15 Improvement for PGRelief J 2017                           | 31 |
| 15.1 Correspondence to the latest OS/MW/IDE environment              |    |
| 15.2 Improvements of Pgr items                                       | 31 |
| 15.3 Correspondence to the latest OS/MW/IDE environment              | 31 |
| 15.3.1 Improvement of the type resolve                               | 31 |
| 15.3.1.1 Improvement of generics                                     | 31 |
| 15.3.1.2 Improvement of variable arguments                           | 32 |
| 15.3.1.3 Improvement of boxing/unboxing conversion                   | 32 |
| 15.3.2 Improvement of pgj10315                                       |    |
| 15.4 Improvement of Operability/Convenience                          |    |
| 15.4.1 Addition of sharing function of code check result             | 33 |
| Chapter 16 Improvement for PGRelief J 2017 autumn                    | 34 |
| Chapter 17 Improvement for PGRelief J 2018                           | 35 |
| 17.1 Correspondence to the latest OS/MW/IDE environment              |    |
| Chapter 18 Improvement for PGRelief J 2018 autumn                    |    |
| 18.1 Correspondence to the latest IDE environment                    | 36 |
| Chapter 19 Improvement for PGRelief J 2019                           |    |
| 19.1 Correspondence to the latest OS/MW/IDE environment              |    |
| 19.2 Change of CI Tool Collaboration Jenkins Plugin provision method | 37 |
| Chapter 20 Improvement for Agile+ Relief J V1.1.1                    | 38 |
| 20.1 Correspondence to the latest OS/MW/IDF environment              | 38 |

## Chapter 1 Improvement for PGRelief J 2010

This chapter explains the improvements and changes that have been made from "PGRelief J 2009 autumn" to "PGRelief J 2010". In addition, the following improvements will be inherited in later versions.

## 1.1 Solutions for version upgrade of Java development environment tool

The following has been added as the Java development environment where PGRelief J works.

- Eclipse 3.5.1, 3.5.2
- Interstage Studio V9.2

#### 1.2 Improvements of code check operation in Eclipse

Even if a project without a file to be checked is included when the code check is performed with multiple projects being selected on Eclipse, code check would continue.

#### 1.3 Addition of cooperation tool

#### 1.3.1 Solutions for version upgrade of FindBugs

FindBugs 1.3.9 has been added as a cooperation tool.

#### 1.3.2 Addition of PMD cooperation

The PMD which is the static parsing tool of Java program has been added as a new cooperation tool. The target version is PMD 4.2.5.

#### 1.4 Improvements of Pgr items

#### 1.4.1 Improvement of pgj10034

In addition to "break" statement and "return" statement, when the "throw" statement is also described in the "case" block of the "switch" statement, it does not have to indicate.

#### 1.4.2 Improvement of pgj10056

The rule title has been changed.

[New]

The number of array dimensions should not exceed the specified size

[Old]

The array size should not exceed the specified size

#### 1.4.3 Improvement of pgj10212

As a check object for initialization of field variable, InstanceInitializer has been added. Therefore it will not indicate when a field variable is initialized by a Constructer or an InstanceInitializer.

#### 1.4.4 Improvement of pgj10221

The comparison between same type of Enum is not indicated.

#### 1.4.5 Improvement of pgj10226

The rule title has been changed.

[New]

When overriding the equals() method, the hashCode() method should also be overridden, and vice versa

[Old]

When overriding the hashCode() method, the equals() method should also be overridden, and vice versa

#### 1.4.6 Improvement of pgj10235

The rule title has been changed.

[New]

Do not use the equals() method to compare objects with different types

[Old]

The equals() method that always returns false should be avoided

#### 1.4.7 Improvement of pgj10412

The following has been added as a method invocation to be checked.

- java.lang.instrument.ClassDefinition
  - ClassDefinition(Class theClass, byte[] theClassFile)
- java.lang.instrument.Instrumentation
  - addTransformer(ClassFileTransformer transformer)

 $add Transformer (Class File Transformer\ transformer,\ boolean\ can Retransform)$ 

redefineClasses(ClassDefinition... definitions)

## Chapter 2 Improvement for PGRelief J 2010 autumn

This chapter explains the improvements and changes that have been made from "PGRelief J 2010" to "PGRelief J 2010 autumn". In addition, the following improvements will be inherited in later versions.

#### 2.1 Correspondence to the latest OS/IDE environment

The following has been added as the OS/IDE environment that PGRelief J operates.

[OS Environment]

- Windows(R) 7

Note) When you use Windows(R) 7 64 bit version, it operates by 32 bit emulation.

[IDE Environment]

- Eclipse 3.6.1 (32 bit version)

#### 2.2 Improvements of Pgr items

#### 2.2.1 Improvement of the indicate regarding security vulnerability

The following two have been improved regarding the security vulnerability rule.

[Target Rule]

pgj10402, pgj10403, pgj10404, pgj10405, pgj10406, pgj10407, pgj10408, pgj10409, pgj10410

1) Improvement when the method and the field variable of the StringBuilder type are specified for optional constant.

When the method and the field of the StringBuilder type were specified for an optional constant, the method and the field were not treated as the constant but occasionally indicated.

When the method and the field of the StringBuilder type are specified for an optional constant, they are no longer indicated.

2) Improvement for treatment of the primitive wrapper class

Primitive wrapper classes except Character are treated as constants.

[Target of the wrapper class]

Boolean, Byte, Short, Integer, Long, Float, Double

#### 2.2.2 An optional constant is added to pgj10410

The following options have been added as an optional constant.

- java.io.File#separator
- java.io.File#separatorChar
- java.lang.System#mapLibraryName(java.lang.String)
- javax.servlet.ServletContext#getContextPath()
- javax.servlet.ServletContext#getRealPath(java.lang.String)

- javax.servlet.ServletRequest#getRealPath(java.lang.String)

The check rule definition file (rule.pgrj) that their effective optional constants are located under the PGRelief J installation folder.

For more information about configuration settings, please open the rule.pgrj by customizer, and refer to definition information in the dialog [Detailed Setting- pgj10410] that is displayed by [Detailed setting] button of pgj10410.If necessary, please add a similar setting to your check rule definition file.

For the operational procedure of the optional constant, please refer to "3.4.5.17 Specify Security Rules" in "Customizer Operation Guide".

## Chapter 3 Improvement for PGRelief J 2011

This chapter explains the improvements and changes that have been made from "PGRelief J 2010 autumn" to "PGRelief J 2011". In addition, the following improvements will be inherited in later versions.

#### 3.1 Correspondence to the latest OS/MW/IDE environment

The following has been added as the OS/MW/IDE environment that PGRelief J operates.

[OS Environment]

- Windows Server(R) 2008 R2

Note) When you use Windows Server(R) 2008 R2, it operates by 32 bit emulation.

[IDE Environment]

- Eclipse 3.6.2 (32 bit version)

#### 3.2 Add Pgr items

#### 3.2.1 Pgr items relating to Android Application

The following 18 rules have been added for Android application. For details of each rule, please refer to "Rule Detail Manual".

Table 3.1 List of added Android rules

| Rule code | Rule content                                                                                   | Category              |
|-----------|------------------------------------------------------------------------------------------------|-----------------------|
| pgj20200  | onCreate() method must be implemented                                                          | Android - Reliability |
| pgj20202  | onPause() method must be implemented                                                           | Android - Reliability |
| pgj20203  | The super class version should be invoked at the beginning of Activity lifecycle method        | Android - Reliability |
| pgj20204  | Do not perform persistent data writing in onStop(), onDestroy() and onSaveInstanceState()      | Android - Reliability |
| pgj20205  | BroadcastReceiver is registered through onResume(), and released through onPause()             | Android - Reliability |
| pgj20206  | Create dialog through onCreateDialog()                                                         | Android - Reliability |
| pgj20207  | Do not register repeating buttons in the AlertDialog                                           | Android - Reliability |
| pgj20208  | When creating instance of Toast class, setView() method should be invoked before show() method | Android - Reliability |
| pgj20209  | Commit() must be invoked last when save Preference                                             | Android - Reliability |
| pgj20210  | The resources opened by openFileOutput() or openFileInput() must be closed                     | Android - Reliability |
| pgj20211  | Do not operate UI component outside UI thread                                                  | Android - Reliability |
| pgj20212  | Do not use Object.wait() or Thread.sleep() to wait for the end of processing of subthread      | Android - Reliability |
| pgj20213  | Catch ActivityNotFoundException When calling startActivity() method                            | Android - Reliability |
| pgj20214  | Do not describe an active logic in the logging block                                           | Android - Reliability |
| pgj20300  | Do not output the log record of DEBUG level to the release version                             | Android - Efficiency  |
| pgj20301  | Do not output the log record of VERBOSE level to the release version                           | Android - Efficiency  |

| Rule code | Rule content                                                                                                  | Category             |
|-----------|----------------------------------------------------------------------------------------------------|----------------------|
| pgj20302  | Do not record log that is above the INFORMATIVE level during the disconnection of Network                     | Android - Efficiency |
| pgj20303  | Do not record the log that is above the INFORMATIVE level in the log record relating to file system exception | Android - Efficiency |

#### 3.2.2 Pgr items relating to Java general

The following 5 rules have been added as Java general rules. For details of each rule, please refer to "Rule Detail Manual".

Table 3.2 List of added Java General Rules

| Rule code | Rule content                                                                         | Category                                          |
|-----------|--------------------------------------------------------------------------------------|---------------------------------------------------|
| pgj10153  | Declare the field variable at the beginning of class or before the method being used | Java general -<br>Maintainability/<br>Readability |
| pgj10154  | Set local variable to the minimum scope                                              | Java general -<br>Maintainability/<br>Readability |
| pgj10155  | @Override annotation should be attached for the override method                      | Java general -<br>Maintainability/<br>Readability |
| pgj10156  | "TODO" in the TODO comment must be written with capital letters                      | Java general -<br>Maintainability/<br>Readability |
| pgj10245  | Do not use finalize() method                                                         | Java general -<br>Reliability                     |

## 3.3 Improvements of Pgr items

#### 3.3.1 Improvement of pgj10124

In the default option of local variable with single character, StringBuilder has been added as the "p,q,r,s" type.

#### 3.3.2 Improvement of pgj10204

When the finally block does not exist, it is unable to indicate the situation when super.finalize() method is not invocated in the finally block. Through the improvement, now it can be indicated.

#### <Example>

#### 3.3.3 Improvement of pgj10214

The static initializer has been added as the check target for initialization of static field variable. As a result, when the static field variable is being declared or it is being initialized by the static initializer, no indication will occur.

#### 3.3.4 Improvement of pgj10309

The StringBuilder type has been added as the type of local variable which becomes the check target. As a result, since the type of local variable is StringBuilder type, it will be indicated when the value is not changed.

Through this improvement, the rule title will be changed as follows.

[New]

Do not declare string constant by StringBuffer type and StringBuilder type

[Old]

Do not declare string constant by StringBuffer type

#### 3.3.5 Improvement of pgj10323

The StringBuilder has been added as detected object. As a result, when the StringBuilder object was created without specifying the initial size, the situation will be indicated.

Through this improvement, the rule title will be changed as follows.

[New]

Specify the initial size when StringBuffer/StringBuilder is generated

[Old]

Specify the initial size when StringBuffer is generated

#### 3.3.6 Improvement of pgj10327

The rule title has been changed.

[New]

Use StringBuffer or StringBuilder for frequent string linkage

[Old]

Use StringBuffer for frequent string linkage

#### 3.3.7 Improvement of pgj10328

The rule title has been changed.

[New]

Use StringBuffer or StringBuilder when strings are being replaced frequently

[Old]

Use StringBuffer when strings are being replaced frequently

#### 3.3.8 Improvement for static import function

Improvement has been made to the check when the description related to the static import function exists.

In the following program example, since the static import has been done to java.lang.System.gc at the first line, the method invocation at the forth line is unable to recognize the invocation of System.gc(). Therefore, the violation to the rule pgj10300 "Do not invoke System.gc()" cannot be indicated. After improvement has been made, it can be indicated properly.

<Example>

```
import static java.lang.System.gc;
class MyClass {
   void method(){
       gc(); // Unable to indicate violation of rule pgj10300.
}
```

In addition, when the static import function is being used, pgj10244 "Do not perform standard output or the output that may cause standard error" cannot be detected correctly. For details, please refer to "Chapter 6 Cautions" of "Code check Operation Guide".

## Chapter 4 Improvement for PGRelief J 2011 autumn

This chapter explains the improvements and changes that have been made from "PGRelief J 2011" to "PGRelief J 2011 autumn". In addition, the following improvements will be inherited in later versions.

#### 4.1 Correspondence to the latest OS/MW/IDE environment

The following has been added as the OS/MW/IDE environment that PGRelief J operates.

[IDE Environment]

- Eclipse 3.7.0 (32 bit version)
- Android SDK 3.1, 3.2

#### 4.2 Pgr items relating to Java general

The following 4 rules have been added as Java general rules. For details of each rule, please refer to "Rule Detail Manual".

Table 4.1 List of added Java General Rules

| Rule code | Rule content                                                                                        | Category                      |
|-----------|----------------------------------------------------------------------------------------------------|-------------------------------|
| pgj10246  | Do not use equals(class type) method to overload equals(Object) method                              | Java general -<br>Reliability |
| pgj10247  | Field variable that does not use equals() method to compare cannot be used for generating hash code | Java general -<br>Reliability |
| pgj10248  | Do not describe if statement, which conditional part is logic type literal only                     | Java general -<br>Reliability |
| pgj10249  | Do not perform meaningless assignment operation                                                     | Java general -<br>Reliability |

## 4.3 Improvements of Pgr items

#### 4.3.1 Improvement of pgj10233

As a return statement of detect section, a return statement that does not return a value is added.

#### 4.4 Improvement of Operability/Convenience

When Eclipse performed Code check of PGRelief, the Code check result was always output under the Eclipse project folder. In this version, any folder can be specified as the output folder of Code check result.

For detailed information on how to specify an output folder for code check results, refer to "2.2.3 Set output folder for Code check result" of "Code check Operation Guide".

## Chapter 5 Improvement for PGRelief J 2012

This chapter explains the improvements and changes that have been made from "PGRelief J 2011 autumn" to "PGRelief J 2012". In addition, the following improvements will be inherited in later versions.

#### 5.1 Correspondence to the latest OS/MW/IDE environment

The following has been added as the OS/MW/IDE environment that PGRelief J operates.

[IDE Environment]

- Eclipse 3.7.1, 3.7.2 (32 bit version)
- Interstage Studio V10.0, V10.1
- Android SDK 4.0

[Cooperation Tools]

- FindBugs 2.0
- PMD 4.2.6, 4.3

#### 5.2 Add Pgr items

#### 5.2.1 Pgr items relating to Android Application

The following 6 rules have been added for Android application. For details of each rule, please refer to "Rule Detail Manual".

Given these additions, options for Android rule check have been added in the customizer. For more information, please refer to "3.2.3 Set Android Options" in "Customizer Operation Guide".

Table 5.1 List of added Android rules

| Rule code | Rule content                                                                    | Category                                     |
|-----------|---------------------------------------------------------------------------------|----------------------------------------------|
| pgj20000  | Prepare external resources for onscreen character strings                       | Android -<br>Maintainability/<br>Readability |
| pgj20001  | Prepare external resources for onscreen character strings (resource file)       | Android -<br>Maintainability/<br>Readability |
| pgj20215  | When supporting a lower API Level, pay attention to the use of the added API    | Android - Reliability                        |
| pgj20216  | When supporting a higher API Level, pay attention to the use of the deleted API | Android - Reliability                        |
| pgj20217  | Pay attention to any changes in API between API Level                           | Android - Reliability                        |
| pgj20218  | Always define minSdkVersion                                                     | Android - Reliability                        |

#### 5.2.2 Pgr items relating to Java general

The following 6 rules have been added as Java general rules. For details of each rule, please refer to "Rule Detail Manual".

Table 5.2 List of added Java General Rules

| Rule code | Rule content                                                               | Category                                          |
|-----------|----------------------------------------------------------------------------|---------------------------------------------------|
| pgj10157  | When rethrowing an exception, keep the original exception information      | Java general -<br>Maintainability/<br>Readability |
| pgj10250  | Do not write an empty if block                                             | Java general -<br>Reliability                     |
| pgj10251  | Do not write an empty try block                                            | Java general -<br>Reliability                     |
| pgj10252  | Do not write an empty constructor                                          | Java general -<br>Reliability                     |
| pgj10413  | Pay attention to the injection to search criteria in the directory service | Java general -<br>Functionality                   |
| pgj10414  | Pay attention to the injection to an regular expression                    | Java general -<br>Functionality                   |

#### 5.3 Improvements of Pgr items

#### 5.3.1 Improvement of pgj10214

You can now select either "all" or "reference types" as the type of a static field variable for a detected object. Due to this change, the rule title has been changed.

Rule Title

[New]

Explicitly initialize the static field variables

[Old]

Explicitly initialize all the static field variables

## 5.4 Improvement of Operability/Convenience

#### 5.4.1 Addition of check rule lock function

A function to lock applied rules has been added to the customizer in order to prevent any alteration of rule selection or customize information that are checked objects, so that developers cannot freely change check rules that are specific for a particular project. For more information, please refer to "3.4.7 Lock / Unlock Applied Rules" in "Customizer Operation Guide".

#### 5.4.2 Reinforcement of operation environment error check

Class files are analyzed in the rule checking for PGRelief security vulnerability. Hence when the class files are older than the Java files, checking will not be executed properly.

In the previous version, checking was done to see whether the class files exist. Adding to this feature, in this version, a function was added to compare the last updated dates of the Java files and the class files to check whether the class files are the latest version. This function outputs a message either ERR104 or ERR106 when an error occurs. For more information on errors, please refer to "Chapter 5 Operating Environment Error" in "Code Check Operation Guide".

This function gets activated when a rule for security vulnerability has the check allowed status, or when FindBugs cooperation is specified. The Security vulnerability rule applies to the following rules.

<Security Vulnerability Rules>

pgj10402, pgj10403, pgj10404, pgj10405, pgj10406, pgj10407, pgj10408, pgj10409, pgj10410, pgj10412, pgj10413, pgj10414, pgj10414, pgj10415, pgj10416, pgj10416, pgj1

#### 5.4.3 Addition of option in pgrjava command (floating license version)

#### 5.4.3.1 -qm option

In response to the "analysis result consolidation mode" function that was added in the "PGRelief 2012 Quality Management Option", "-qm" option has been added to the pgrjava command.

For more information on "analysis result consolidation mode", please refer to "2.3.2 Procedure of using under analysis result consolidation mode" in "Quality Management Option Manual".

For more information on the -qm option, please refer to "Chapter 1 pgrjava Command" in "Command Manual".

#### 5.4.3.2 -am option /-ar option /-arf option

In response to the addition of Android rules pgj20001or pgj20218, -am option/-ar option/-ar option have been added.

For details of each option, please refer to "Chapter 1 pgrjava Command" in "Command Manual".

## Chapter 6 Improvement for PGRelief J 2012 autumn

This chapter explains the improvements and changes that have been made from "PGRelief J 2012 " to "PGRelief J 2012 autumn". In addition, the following improvements will be inherited in later versions.

#### 6.1 Correspondence to the latest OS/MW/IDE environment

The following has been added as the OS/MW/IDE environment that PGRelief J operates.

[IDE Environment]

- Eclipse 4.2.0 (32 bit version)
- Android SDK 4.1

#### 6.2 Improvements of Pgr items

#### 6.2.1 Improvement of pgj10061

You can now select either "all" or "Do not detect while/do-while" as the hidden assignment for a detected object.

When "Do not detect while/do-while" is selected, the hidden assignment will not be detected even if it is used in while/do-while condition part. However, the nest assignment will be detected.

#### 6.2.2 Improvement of pgj10065

As a method of detect section, the following methods whose classes inherit from classes that implement Serializable interfaces will not be detected.

- void readObject(java.io.ObjectInputStream)
- void writeObject(java.io.ObjectOutputStream)
- void readObjectNoData()
- java.lang.Object readResolve()
- java.lang.Object writeReplace()

#### 6.2.3 Improvement of pgj10117

As a constant of detect section, the serial Version UID whose class implements a Serializable interface will not be detected.

#### 6.2.4 Improvement of pgj10120

As a constant of detect section, the serial Version UID whose class implements a Serializable interface will not be detected.

#### 6.2.5 Improvement of pgj10221

The comparison expression that uses the "Auto boxing function" will not be detected. The rule title has been changed.

#### Rule Title

[New]

Do not use "==" or "!=" when comparing with object

[Old]

Do not use "==" or "!=" while comparing between objects

#### 6.2.6 Improvement of pgj10300

As a method of detect section, Runtime.gc() has been added. Due to this change, the rule title has been changed.

#### Rule Title

[New]

Do not explicitly invoke garbage collection

[Old]

Do not invoke System.gc()

## Chapter 7 Improvement for PGRelief J 2013

This chapter explains the improvements and changes that have been made from "PGRelief J 2012 autumn" to "PGRelief J 2013". In addition, the following improvements will be inherited in later versions.

## 7.1 Correspondence to the latest OS/MW/IDE environment

The following has been added as the OS/MW/IDE environment that PGRelief J operates.

#### [OS Environment]

- Windows(R) 8
- Windows Server(R) 2012
  - Note) When you use Windows(R) 8 64 bit version or Windows Server(R) 2012 64 bit version, it operates by 32 bit emulation.
  - Note) Does not correspond to Modern UI design.

#### [IDE Environment]

- Eclipse 4.2.1, 4.2.2 (32 bit version)
- Interstage Studio V11.0
- Android SDK 4.2
- Java 7

#### [Cooperation Tools]

- FindBugs 2.0.1
- PMD 5.0.0, 5.0.1

#### 7.2 Add Pgr items

The following 12 rules have been added for Android application. For details of each rule, please refer to "Rule Detail Manual".

Table 7.1 List of added Android rules

| Rule code | Rule content                                                  | Category                   |
|-----------|---------------------------------------------------------------|----------------------------|
| pgj20400  | Do not save sensitive information in external storage         | Android -<br>Functionality |
| pgj20401  | Local file is made with MODE_PRIVATE                          | Android -<br>Functionality |
| pgj20402  | SQLite database file is made with MODE_PRIVATE                | Android -<br>Functionality |
| pgj20403  | Limit the range of opening to the public of Activity          | Android -<br>Functionality |
| pgj20404  | Limit the range of opening to the public of Service           | Android -<br>Functionality |
| pgj20405  | Limit the range of opening to the public of BroadcastReceiver | Android -<br>Functionality |
| pgj20406  | Limit the range of opening to the public of ContentProvider   | Android -<br>Functionality |

| Rule code | Rule content                                              | Category                   |
|-----------|-----------------------------------------------------------|----------------------------|
| pgj20407  | Do not output sensitive information to the log            | Android -<br>Functionality |
| pgj20408  | Set the parameter of Intent by the putExtra() method      | Android -<br>Functionality |
| pgj20409  | Use the permitted permission                              | Android -<br>Functionality |
| pgj20410  | Do not use the permission that has not been permitted     | Android -<br>Functionality |
| pgj20411  | Do not use WebView#addJavascriptInterface(Object, String) | Android -<br>Functionality |

#### 7.3 Improvements of Pgr items

#### 7.3.1 For Java7

#### 7.3.1.1 Improvement of pgj10044

At try-with-resources, it came to point it out when there was no blank between "try(resources)" and "{".

#### 7.3.1.2 Improvement of pgj10045

At try-with-resources, it came to point it out when there was no blank between "try(resources)" and "{".

#### 7.3.1.3 Improvement of pgj10235

When objects with different types were compared by using java.util.Objects#equals(Object, Object), it came to be detected.

#### 7.3.1.4 Improvement of pgj10247

java.util.Objects#equals(Object, Object) was added as a comparison means of the field variable.

#### 7.3.1.5 Improvement of pgj10301

When the String object and empty characters were compared by using java.util.Objects#equals(Object, Object), it came to be detected.

Due to this change, the rule title has been changed.

Rule Title

[New]

Do not compare String object and empty characters

[Old]

Do not pass "" to the parameter of String.equals()

Moreover, the following description pattern was added as a detection target.

"".equals(String object)

#### 7.3.1.6 Improvement of pgj10405

The following has been added as a method invocation to be checked.

- java.nio.file.FileSystemgetPath(java.lang.String, java.lang.String[])
- java.nio.file.Path
   resolve(java.lang.String)
   resolveSibling(java.lang.String)
- java.nio.file.Paths
   get(java.lang.String,java.lang.String[])

#### 7.3.1.7 Improvement of pgj10414

The following has been added as a method invocation to be checked.

java.nio.file.FileSystem
 getPathMatcher(java.lang.String)

#### 7.3.2 Other improvements

#### 7.3.2.1 Improvement of pgj10117

As a constant of detect section, the serialPersistentFields whose class implements a Serializable interface will not be detected.

#### 7.3.2.2 Improvement of pgj10120

As a constant of detect section, the serialPersistentFields whose class implements a Serializable interface will not be detected.

#### 7.4 Improvement of Operability/Convenience

#### 7.4.1 Addition of evidence output function

The function to output the result of Code check as an evidence was added.

A similar function already includes the function to output the file of Comma Separated Value from the [PGRelief Message List] view etc. of Eclipse. However, it has the possibility of causing the user's output mistake as the output result is different etc. according to the state of the filter of the view.

On the other hand, such a mistake does not happen so that the evidence output function added in this version may output all the results regardless of the state of the display of the view. Moreover, metrics information on the number of lines and the complexity etc. of the program is newly added.

For details, please refer to "3.5 Output Code check Evidence" in "Code check Operation Guide".

#### 7.4.2 Addition of Diagnosis report generation tool

The diagnosis report generation tool that generated the report of the source diagnosis from the result of Code check of PGRelief J was added. Please use "Diagnosis report generation tool" from the start menu or the start screen(since Windows(R) 8, Windows Server(R) 2012) of Windows(R).

In PGRelief J, these evidence file is input, and Diagnosis report generation tool that outputs the result of analyzing the information as a report of the Book-type of Microsoft(R) Office Excel(R) is being offered.

## Chapter 8 Improvement for PGRelief J 2013 autumn

This chapter explains the improvements and changes that have been made from "PGRelief J 2013" to "PGRelief J 2013 autumn". In addition, the following improvements will be inherited in later versions.

#### 8.1 Correspondence to the latest OS/MW/IDE environment

The following has been added as the OS/MW/IDE environment that PGRelief J operates.

[IDE Environment]

- Eclipse 4.3.0 (32 bit version)
- Android SDK 4.3

[Cooperation Tools]

- FindBugs 2.0.2
- PMD 5.0.2 5.0.5

#### 8.2 Improvements of Pgr items

#### 8.2.1 Improvement of pgj10053

A labeled continue will be detected. Due to this change, the rule title has been changed.

Rule Title

[New]

Do not jump to the label

[Old]

Do not jump to the label by break command

#### 8.2.2 Improvement of pgj10059

The following has been added as a class to be checked.

- inner class
- local class
- interface
- inner interface
- enum
- annotation

#### 8.2.3 Improvement of pgj10208

Enhanced for loops was added as a check target.

#### 8.2.4 Improvement of pgj10210

The assignment operator to be detected can be selected from the following assignment operators. In default, "=" is checked.

```
=, +=, -=, *=, /=, %=, &=, |=, ^=, <<=, >>=
```

#### 8.2.5 Improvement of pgj10231

When the Exception class was declared to the throws phrase of the override method, it can be selected whether to detect it.

#### 8.2.6 Improvement of pgj10237

The following methods has been added as detected object.

- Object#wait(long)
- Object#wait(long, int)

## 8.2.7 Improvement of pgj10238

The following methods has been added as detected object.

- Object#wait(long)
- Object#wait(long, int)

## Chapter 9 Improvement for PGRelief J 2014

This chapter explains the improvements and changes that have been made from "PGRelief J 2013 autumn" to "PGRelief J 2014". In addition, the following improvements will be inherited in later versions.

#### 9.1 Correspondence to the latest OS/MW/IDE environment

The following has been added as the OS/MW/IDE environment that PGRelief J operates.

#### [OS Environment]

- Windows(R) 8.1
- Windows Server(R) 2012 R2
  - Note) When you use Windows(R) 8.1 64 bit version or Windows Server(R) 2012 R2, it operates by 32 bit emulation.
  - Note) Does not correspond to Modern UI design.

#### [IDE Environment]

- Eclipse 4.3.1, 4.3.2 (32 bit version)
- Interstage Studio V11.1
- Android SDK 4.4
- Java 8

#### [Cooperation Tools]

- FindBugs 2.0.3

#### 9.2 Improvements of Pgr items

#### 9.2.1 Improvement of pgj10003

The annotation type and the enum type has been added as a detected target.

#### 9.2.2 Improvement of pgj10008

The do-while have been added as a detected target.

#### 9.2.3 Improvement of pgj10010

The annotation type and the enum type has been added as a detected target.

#### 9.2.4 Improvement of pgj10034

In case of the switch statement, when the continue statement in addition to the break statement, the return statement, and the throw statement was described, it was not detected.

Moreover, case without processing came to be able to control detection by customizer. For details, please refer to "3.4.5.19 case without processing is excluded from the check" in "Customizer Operation Guide".

#### 9.2.5 Improvement of pgj10084

The annotation type and the enum type has been added as a detected target.

#### 9.2.6 Improvement of pgj10085

The enum constants have been added as detected object.

#### 9.2.7 Improvement of pgj10221

Even if the method invocation exists, the comparison expression that uses the "Auto boxing function" and the comparison expression that compares the same enum type will not be detected. Due to this change, the message has been changed.

#### Message

[New]

"==" or "!=" has been used in the comparison of object.

[Old]

"==" or "!=" has been used in the comparison of object (<variable name>).

## 9.3 Improvement of Operability/Convenience

## 9.3.1 Improvement of evidence output function

The evidence came to be able to output to the unit of the file. The evidence can be output by selecting one or two or more files on eclipse.

For details, please refer to "3.5.1 Output Evidence" in "Code check Operation Guide".

## Chapter 10 Improvement for PGRelief J 2014 autumn

This chapter explains the improvements and changes that have been made from "PGRelief J 2014" to "PGRelief J 2014" autumn ". In addition, the following improvements will be inherited in later versions.

#### 10.1 Correspondence to the latest OS/MW/IDE environment

The following has been added as the OS/MW/IDE environment that PGRelief J operates.

#### [IDE Environment]

- Eclipse 4.4.0 (32 bit version)
- Android SDK 4.4W

#### [Cooperation Tools]

- FindBugs 3.0.0
- PMD 5.1.0 5.1.2

## Chapter 11 Improvement for PGRelief J 2015

This chapter explains the improvements and changes that have been made from "PGRelief J 2014 autumn" to "PGRelief J 2015". In addition, the following improvements will be inherited in later versions.

#### 11.1 Correspondence to the latest OS/MW/IDE environment

The following has been added as the OS/MW/IDE environment that PGRelief J operates.

[IDE Environment]

- Eclipse 4.4.1, 4.4.2 (32 bit version)
- Android SDK 5.0

[Cooperation Tools]

- PMD 5.1.3 - 5.2.3

#### 11.2 Add Pgr items

The following 19 rules have been added as Java general rules. For details of each rule, please refer to "Rule Detail Manual".

Table 11.1 List of added Java general Rules

| Rule code | Rule content                                                                                           | Category                        |
|-----------|----------------------------------------------------------------------------------------------------|---------------------------------|
| pgj10415  | Do not use the hard-coding ID or the hard-coding password to connect to the database                   | Java general -<br>Functionality |
| pgj10416  | Invalidate the session before the invocation of LoginContext.login()                                   | Java general -<br>Functionality |
| pgj10417  | Specify the character-set for Set-Content                                                              | Java general -<br>Functionality |
| pgj10418  | Do not specify the domain attribute of the cookie                                                      | Java general -<br>Functionality |
| pgj10419  | Enable the secure attribute of the cookie                                                              | Java general -<br>Functionality |
| pgj10420  | Do not specify the expires attribute of the cookie                                                     | Java general -<br>Functionality |
| pgj10421  | Do not specify the route for a value of the path attribute of the cookie                               | Java general -<br>Functionality |
| pgj10422  | Enable the HttpOnly attribute of the cookie                                                            | Java general -<br>Functionality |
| pgj10423  | Do not output the exception information                                                                | Java general -<br>Functionality |
| pgj10424  | Encrypt the socket communication as much as possible                                                   | Java general -<br>Functionality |
| pgj10425  | Invoke the check method of the SecurityManager class before the invocation of the sensitive processing | Java general -<br>Functionality |
| pgj10426  | Do not allocate the dangerous combinations of permissions                                              | Java general -<br>Functionality |

| Rule code | Rule content                                                     | Category                        |
|-----------|------------------------------------------------------------------|---------------------------------|
| pgj10427  | Use the encryption algorithm with high safety                    | Java general -<br>Functionality |
| pgj10428  | Use the hash function algorithm with high safety                 | Java general -<br>Functionality |
| pgj10429  | Use the pseudorandom numbers generate algorithm with high safety | Java general -<br>Functionality |
| pgj10430  | Disable the cache, when an important content is treated          | Java general -<br>Functionality |
| pgj10431  | Be coherent in the user authentication processing                | Java general -<br>Functionality |
| pgj10432  | Be coherent in the access control processing                     | Java general -<br>Functionality |
| pgj10433  | Escape in the value passed to the response header                | Java general -<br>Functionality |

## 11.3 Improvements of Pgr items

## 11.3.1 Improvement of pgj10221

This rule as in the following cases, it does not have to indicate.

- Comparison of Class types
- The instance(this) and the argument are compared by implements the equals(Object) method.

## Chapter 12 Improvement for PGRelief J 2015 autumn

This chapter explains the improvements and changes that have been made from "PGRelief J 2015" to "PGRelief J 2015 autumn". In addition, the following improvements will be inherited in later versions.

## 12.1 Correspondence to the latest OS/MW/IDE environment

The following has been added as the OS/MW/IDE environment that PGRelief J operates.

[OS Environment]

- Windows(R) 10

[IDE Environment]

- Eclipse 4.4.2 (64 bit version), 4.5.0 (32/64 bit version)
- Android SDK 5.1

[Cooperation Tools]

- FindBugs 3.0.1
- PMD 5.3.0 5.3.3

[Server virtualization software] \* Only the floating license version corresponds.

- Microsoft(R) Windows Server(R) 2012 R2 Hyper-V(R)
- VMware vSphere(R) 5.0

#### 12.2 Correspondence to the 64bit development environment

It came to be able to analyze by the development environment of 64bit(Java (64bit version) and Eclipse (64bit version)) by installing PGRelief J (x64 edition).

## Chapter 13 Improvement for PGRelief J 2016

This chapter explains the improvements and changes that have been made from "PGRelief J 2015 autumn" to "PGRelief J 2016". In addition, the following improvements will be inherited in later versions.

#### 13.1 Correspondence to the latest OS/MW/IDE environment

The following has been added as the OS/MW/IDE environment that PGRelief J operates.

[IDE Environment]

- Eclipse 4.5.1, 4.5.2 (32/64 bit version)
- Android SDK 6.0

[Cooperation Tools]

- PMD 5.3.4 - 5.4.1

#### 13.2 Add Pgr items

The following 17 rules have been added as Java general rules. For details of each rule, please refer to "Rule Detail Manual".

Table 13.1 List of added Java general Rules

| Rule code | Rule content                                                                                                    | Category                        |
|-----------|----------------------------------------------------------------------------------------------------|---------------------------------|
| pgj10434  | Do not output the file to the place where the access control is not done                                                          | Java general -<br>Functionality |
| pgj10435  | Do not hide the menubar of the browser view                                                                                       | Java general -<br>Functionality |
| pgj10436  | Do not hide the statusbar of the browser view                                                                                     | Java general -<br>Functionality |
| pgj10437  | Do not hide the addressbar of the browser view                                                                                    | Java general -<br>Functionality |
| pgj10438  | Do not use the deprecated protocol when Web Socket communication is used                                                          | Java general -<br>Functionality |
| pgj10439  | Do not execute the authentication, the session management, or the access control using only the information that can misrepresent | Java general -<br>Functionality |
| pgj10440  | Encrypt the Web Socket communication when the private information or the sensitive information are treated                        | Java general -<br>Functionality |
| pgj10441  | Create the new session, if it succeeded in the authentication                                                                     | Java general -<br>Functionality |
| pgj10442  | Control the number of the running processes                                                                                       | Java general -<br>Functionality |
| pgj10443  | Do not pass the important data to the cookie                                                                                      | Java general -<br>Functionality |
| pgj10444  | Verify the value of the input parameter                                                                                           | Java general -<br>Functionality |
| pgj10445  | Do not compare of part to the Origin header                                                                                       | Java general -<br>Functionality |
| pgj10446  | Set the reliable domain to the Access-Control-Allow-Origin header                                                                 | Java general -<br>Functionality |

| Rule code | Rule content                                               | Category                        |
|-----------|------------------------------------------------------------|---------------------------------|
| pgj10447  | Escape the HTML special character                          | Java general -<br>Functionality |
| pgj10448  | Do not store the important information in the shared scope | Java general -<br>Functionality |
| pgj10449  | Initialize safely the pseudorandom number                  | Java general -<br>Functionality |
| pgj10450  | Do not use the hard-coding encryption key                  | Java general -<br>Functionality |

#### 13.3 Improvements of Pgr items

#### 13.3.1 Improvement of pgj10219

This rule came to be able to select the type of the argument that is detected.

#### 13.3.2 Improvement of pgj10433

The following method was added to be detected. The message has been changed.

- HttpServletResponse#sendRedirect(String)

Message

[New]

There is danger of the HTTP header injection.

[Old]

There is danger of the cross site request forgeries.

#### 13.4 Improvement of Operability/Convenience

It dealt with the problem that the error occurs when a lot of reference class libraries were specified by the PMD cooperation or the FindBugs cooperation.

## 13.5 Offer of CI tool (Jenkins) Plugin(floating license version)

Plugin that cooperated with Jenkins of the CI(Continuous Integration) tool was added.

The execution result of the PGRelief J came to be able to be consolidated on Jenkins, and to be displayed by applying plugin.

Please refer to 'CI Tool Collaboration Jenkins Plugin Manual' ("Etc\ci-plugin\pgrelief-jenkins-plugin\_en.pdf") stored in the installation medium for details.

## Chapter 14 Improvement for PGRelief J 2016 autumn

This chapter explains the improvements and changes that have been made from "PGRelief J 2016" to "PGRelief J 2016 autumn". In addition, the following improvements will be inherited in later versions.

#### 14.1 Correspondence to the latest OS/MW/IDE environment

The following has been added as the OS/MW/IDE environment that PGRelief J operates.

[IDE Environment]

- Eclipse 4.6.0 (32/64 bit version)

[Cooperation Tools]

- PMD 5.3.7, 5.4.2, 5.5.0, 5.5.1

#### 14.2 Improvements of Pgr items

#### 14.2.1 Improvement of pgj10315

It will not be detected when there was the invocation of FileInputStream#getChannel() in the same method.

#### 14.2.2 Improvement of pgj10316

It will not be detected when there was the invocation of FileOutputStream#getChannel() in the same method.

#### 14.2.3 Improvement of pgj10334

It will not be detected when becoming the ambiguous invocation by the overload method because the cast expression of the argument is removed.

<Example>

#### 14.3 Correspondence to the large-scale project

#### 14.3.1 Add pgrjava command's -Xmx option(floating license version)

The pgrjava command's -Xmx option is added. It will be able to specify the maximum heap size for Code check. Please refer to "Chapter 1 pgrjava Command" of "Command Manual" for details.

## 14.3.2 Add settings of the maximum heap size for Code check

It will be able to specify the maximum heap size for Code check. Please refer to "2.2.5 Set Maximum Heap Size for Code check" of "Code check Operation Guide" for details of the maximum heap size setting method.

## Chapter 15 Improvement for PGRelief J 2017

This chapter explains the improvements and changes that have been made from "PGRelief J 2016 autumn" to "PGRelief J 2017". In addition, the following improvements will be inherited in later versions.

#### 15.1 Correspondence to the latest OS/MW/IDE environment

The following has been added as the OS/MW/IDE environment that PGRelief J operates.

[OS Environment]

- Windows Server(R) 2016

[IDE Environment]

- Eclipse 4.6.1, 4.6.2 (32/64 bit version)
- Android SDK 7.0

[Cooperation Tools]

- PMD 5.3.8, 5.4.3, 5.4.4, 5.5.2, 5.5.3

[Server virtualization software] \* Only the floating license version corresponds.

- Microsoft(R) Windows Server(R) 2016 Hyper-V(R)

#### 15.2 Improvements of Pgr items

#### 15.3 Correspondence to the latest OS/MW/IDE environment

The following has been added as the OS/MW/IDE environment that PGRelief J operates.

[IDE Environment]

- Eclipse 4.6.3, 4.7.0 (32/64 bit version)
- Android SDK 7.1

[Cooperation Tools]

- PMD 5.4.5, 5.4.6, 5.5.4, 5.5.5, 5.5.6, 5.5.7, 5.6.0, 5.6.1, 5.7.0, 5.8.0, 5.8.1

#### 15.3.1 Improvement of the type resolve

#### 15.3.1.1 Improvement of generics

It will be resolve correctly the method invocation with the type variable in the argument.

<Example>

```
01 public class MyClassA01
02 {
03    public void caller10(){
04         String s = "";
```

```
05
           MyClassA02<Integer> obj = new MyClassA02();
06
           for ( int i = 0 ; i < 10; i++ ) {
07
             obj.caller20(new Integer(1), s); // The method invocation with the type variable in the
arguments.
80
09
10 }
11
12 class MyClassA02<T>
13 {
14
       public void caller20(T t, String s)
15
16
           s.concat( "b" ); // pgj10327 is detected, because the method invocation of
17
                              // the 7th line is resolved.
18 }
```

#### 15.3.1.2 Improvement of variable arguments

It will be resolve correctly the method invocation with the variable arguments in the argument.

#### <Example>

```
01 public class MyClassB01
02 {
03
       public void method01()
04
05
           for (int i = 0; i < 10; i++) {
               method02("a", "b"); // method invocation with variable arguments
07
08
09
       private void method02(String ...ss)
10
           ss[0].concat("b"); // pgj10327 is detected, because the method invocation of
11
                               // the 6th line is resolved.
12
       }
13 }
```

#### 15.3.1.3 Improvement of boxing/unboxing conversion

It will be resolve correctly the method invocation with the boxing/unboxing conversion in the argument.

#### <Example>

```
01 public class MyClassC01
03
       public void method01()
04
05
             for (int i = 0; i < 10; i++) {
06
                 {\tt method02(new\ Integer(1),\ "b");} // The unboxing conversion works by the 1st argument.
07
08
       private void method02(int i, String s)
09
10
11
             s.concat("b"); // pgj10327 is detected, because the method invocation of
12
                             // the 6th line is resolved.
13 }
14
```

```
15 class MyClassC02
16 {
17
       public void method03()
18
19
            for (int i = 0; i < 10; i++) {
                method04(1, "b"); // The boxing conversion works by the 1st argument.
2.0
21
22
       }
23
       private void method04(Integer i, String s)
2.4
       {
25
            s.concat("b"); // pgj10327 is detected, because the method invocation of
26
                            // the 20th line is resolved.
27 }
```

#### 15.3.2 Improvement of pgj10315

It will not be detected when the close() method is invoked by parent's try statement.

#### <Example>

```
01 public void doPost(HttpServletRequest request, HttpServletResponse response) {
02
       String result = "";
0.3
       PrintWriter pw = null;
04
       try {
05
           try {
06
              pw = new PrintWriter(osw); // It is not detected, because the close() method is invoked
by the 13th line.
07
           } catch (Exception e) {
08
09
        } catch ( NullPointerException e){
10
        } finally {
11
            // close
            if ( pw != null ) {
12
13
                pw.close();
14
15
         }
16
```

#### 15.4 Improvement of Operability/Convenience

#### 15.4.1 Addition of sharing function of code check result

The function to import/export of the code check result was added. The code check result (include the state of the confirmation and the confirmation memo) can be shared among the developers. For details, please refer to "3.6 Share Code check result" in "Code check Operation Guide".

## Chapter 16 Improvement for PGRelief J 2017 autumn

This chapter explains the improvements and changes that have been made from "PGRelief J 2017" to "PGRelief J 2017 autumn". In addition, the following improvements will be inherited in later versions.

## Chapter 17 Improvement for PGRelief J 2018

This chapter explains the improvements and changes that have been made from "PGRelief J 2017 autumn" to "PGRelief J 2018". In addition, the following improvements will be inherited in later versions.

#### 17.1 Correspondence to the latest OS/MW/IDE environment

The following has been added as the OS/MW/IDE environment that PGRelief J operates.

[IDE Environment]

- Eclipse 4.7.1, 4.7.2, 4.7.3 (32/64 bit version)

[Cooperation Tools]

- PMD 6.0.0, 6.0.1, 6.1.0

## Chapter 18 Improvement for PGRelief J 2018 autumn

This chapter explains the improvements and changes that have been made from "PGRelief J 2018" to "PGRelief J 2018 autumn". In addition, the following improvements will be inherited in later versions.

#### 18.1 Correspondence to the latest IDE environment

The following has been added as the IDE environment that PGRelief J operates.

[IDE Environment]

- Eclipse 4.8.0, 4.9.0 (64 bit version)
- Java11 \* Only the operating environment corresponds. It does not correspond to the syntax added since Java9.

## Chapter 19 Improvement for PGRelief J 2019

This chapter explains the improvements and changes that have been made from "PGRelief J 2018 autumn" to "PGRelief J 2019". In addition, the following improvements will be inherited in later versions.

## 19.1 Correspondence to the latest OS/MW/IDE environment

The following has been added as the IDE environment that PGRelief J operates.

[OS Environment] \* Only the floating license version corresponds.

- Windows Server(R) 2019

[IDE Environment]

- Eclipse 4.10.0, 4.11.0 (64 bit version)

[Server virtualization software] \* Only the floating license version corresponds.

- Microsoft(R) Windows Server(R) 2019 Hyper-V(R)

[Microsoft(R) Office Excel(R)] \* Using "Diagnosis report generation tool".

- Microsoft(R) Office Excel(R) 2016
- Microsoft(R) Office Excel(R) 2019

## 19.2 Change of CI Tool Collaboration Jenkins Plugin provision method

The "CI Tool Collaboration Jenkins Plugin" that was provided in the floating license version installation media has been changed to be available as a download from the product HP. For details on the plug-in, please refer to "CI Tool Collaboration Jenkins Plugin" on the following download site.

https://www.fujitsu.com/jp/products/software/resources/technical/agilerelief/search/

\* When problems such as EOL (End-of-life) and security vulnerabilities occur in the open source software used in "CI Tool Collaboration Jenkins Plugin", the provision method has been changed so that it can be supported as needed.

## Chapter 20 Improvement for Agile+ Relief J V1.1.1

This chapter explains the improvements and changes that have been made from "PGRelief J 2019" to "Agile\* Relief J V1.1.1". In addition, the following improvements will be inherited in later versions.

#### 20.1 Correspondence to the latest OS/MW/IDE environment

The following has been added as the OS/MW/IDE environment that Agile+ Relief J operates.

[Microsoft(R) Office Excel(R)] \* Using "Diagnosis report generation tool".

- Microsoft(R) Excel(R) for Office 365
- Microsoft(R) Office Excel(R) 2021 (64 bit version)

#### [OS Environment]

- Windows(R) 11 (64 bit version)
- Windows Server(R) 2022 \* Only the floating license version for 64bit OS corresponds.

[Server virtualization software] \* Only the floating license version corresponds.

- Microsoft(R) Windows Server(R) 2022 Hyper-V(R)
- VMware vSphere(R) 7.0